Runtime support for region-based memory management In Mercury

Quan Phan\*, Zoltan Somogyi\*\*, Gerda Janssens\*

- \* DTAI, KU Leuven, Belgium.
- \*\* Computer Science and Software Engineering Department, University of Melbourne, Australia.

#### **ISMM 2008**

Tucson, Arizona, USA

Region-based Memory Management (RBMM)

- Idea:
	- Group heap objects of the same lifetime into regions.
	- Reclaim garbage by destroying region as a whole.
- **Advantages:** 
	- Small runtime overhead
		- No runtime detection of garbage
	- Often achieve good memory reuse.
	- Good chance of better data locality
		- Related data kept together.

# **Mercury**

#### Logic/functional programming language

- **-** developed at Melbourne Univ.
- declarative language aims at large-scale application development.
- **Mercury's syntax is similar to Prolog's**
- **Explicit declarations** 
	- Types, modes, determinism.

# Mercury's types, modes, determinism.

- Types: ~ Haskell's.
	- list(int) --->  $[]$ ; [int | list(int)].
- **Modes: instantiation of arguments of predicates.** 
	- in: ground  $\rightarrow$  ground, out: free  $\rightarrow$  ground.
	- a mode of a predicate: modes for its arguments  $\rightarrow$  procedure.
- Determinism: # possible solutions of a procedure.

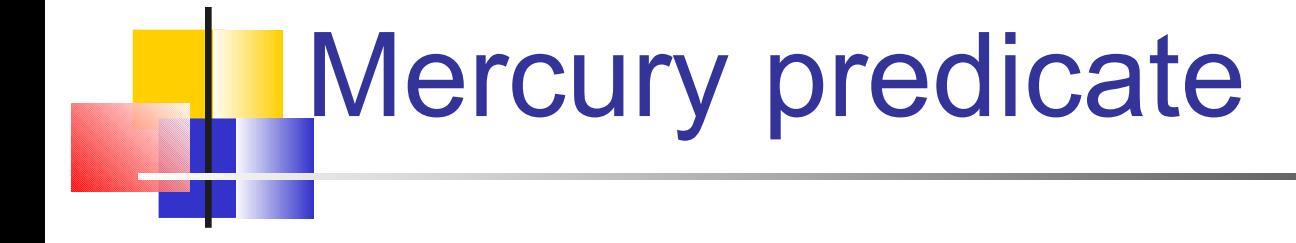

- **:- pred append(list(int), list(int), list(int)).**
- **:- mode append(in, in, out) is det.**
- **:- mode append(out, out, in) is multi.**

```
append([], Y, Y).
```

```
append([Xe | Xs], Y, [Xe | Zs]) :-
```
**append(Xs, Y, Zs).**

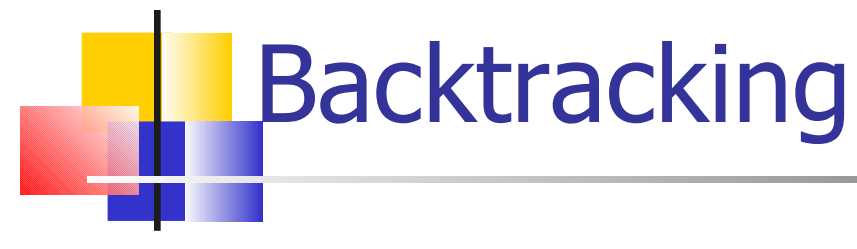

- Due to nondeterminism
	- Disjunction:
		- $(g_1, ..., g_i, ..., g_n)$
		- **Make a choice and backtracks into the disjunction later.**
	- $\blacksquare$  if g1 then g2 else g3
		- **Semantically equivalent to the disjunction:** 
			- $(g1, g2)$ ; (not g1, g3).
		- Try g1, if succeeds, execute g2. If fails, backtracks to g3 *as if* g1 had not been tried.

### Backward execution

- ..., g1, (g2a; g2b), g3, ...
- **Forward execution containing g2a.**
- Backtrack to g2b: backward execution.
- **Backward liveness: live during** backward execution.

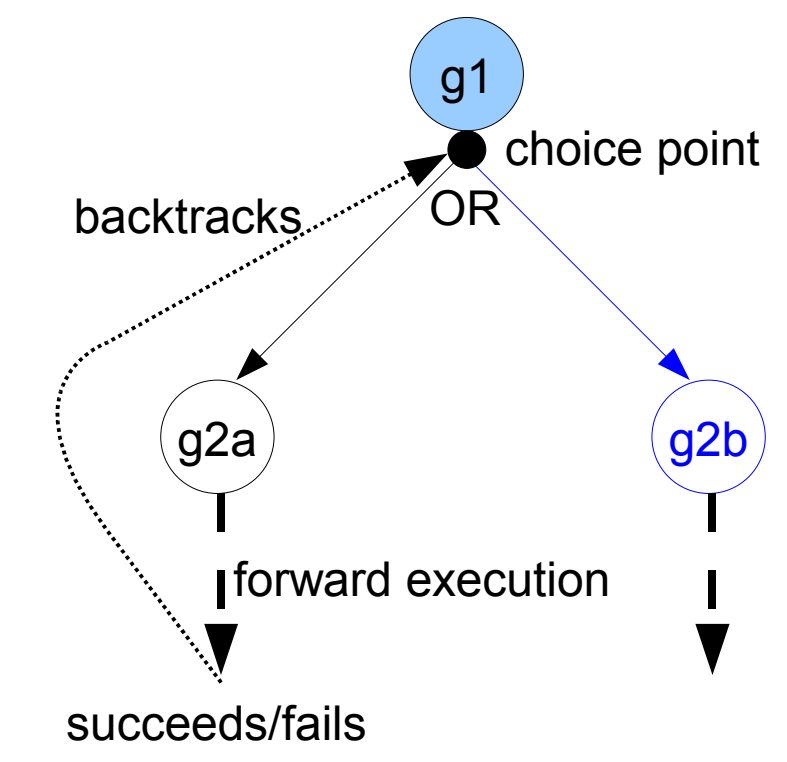

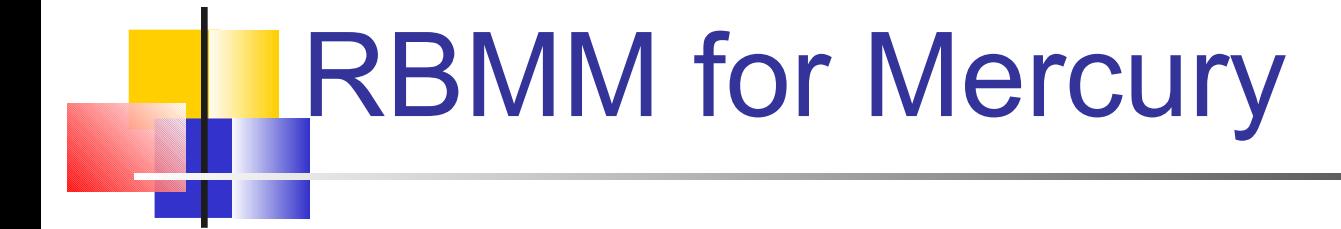

**Example: the call to append**  $(1]$ ,  $[2, 3]$ ,  $Z$ ) in the first mode.

```
% (in, in, out) is det.
append(X, Y, Z) :-
(
  X = = [ ],
  Z := Y
;
  X => [Xe | Xs],
  append(Xs, Y, Zs),
  Z <= [Xe | Zs]
).
```
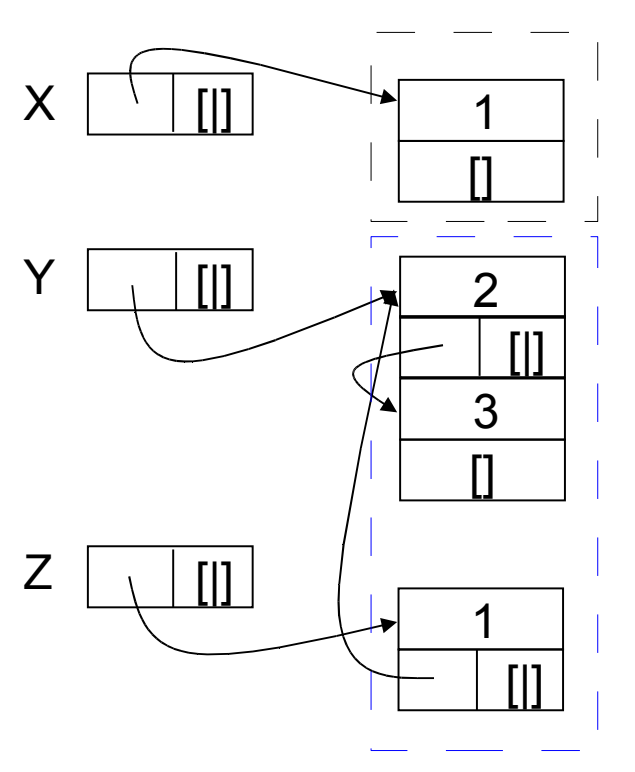

# RBMM for Mercury

- Program analysis and transformation
	- Q. Phan and G. Janssens. *Static region analysis for Mercury.* ICLP 2007.
		- **Regions.**
		- **Region liveness.**
		- Mercury to region-annotated Mercury.
		- Often achieve good memory reuse.
	- S. Cherem and R. Rugina. *Region analysis and transformation for Java programs*. ISMM 2004.

#### Region-annotated Mercury **% (in, in, out) is det. append(X, Y, Z) :- (**  $X == []$ **Z := Y ; X => [Xe | Xs], append(Xs, Y, Zs), Z <= [Xe | Zs] ).** Xe  $([|], 2)$  $([|], 1)$  $([[], 2)]$  $($ [|], 1)  $X, Xs$  $Z, Y$ ,  $R1$   $(X, Xs)$   $(Xe)$   $(Xe)$   $(Xe)$   $(Zs)$ **% (in, in, out) is det. append(X, Y, Z, R1, R2) :- (**  $X = [ ]$ , **remove(R1), Z := Y ; X => [Xe | Xs], append(Xs, Y, Zs, R1, R2), Z <= [Xe | Zs] in R2 ).**

# Runtime support

- Basic support
	- Regions, region instructions, allocation into regions.
	- Needed in any RBMM systems.
	- Mercury: only enough for programs with no backtracking.
- **Support for backtracking** 
	- Liveness w.r.t forward execution.
	- Backtracking causes problems.
- How to support backtracking with little impact on deterministic code??
	- Less than 5% of Mercury code is nondeterministic.

Impact of backtracking: Region resurrection.

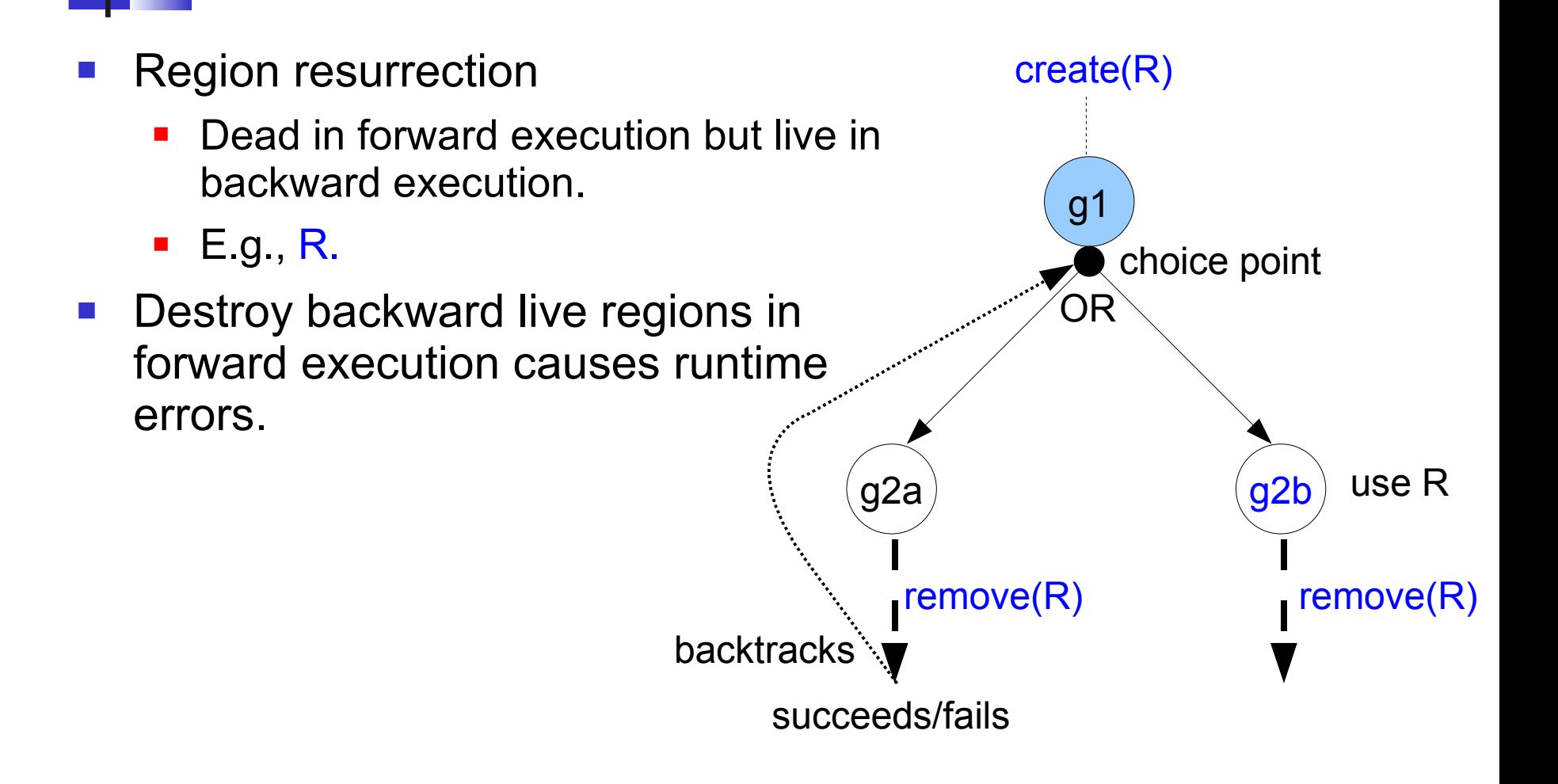

Impact of backtracking: Instant reclaiming.

- Instant reclaiming
	- When backtracks to a choice point, allocations in the backtracked-over execution can be instantly reclaimed.
- Popularly used in logic programming systems.
- **1**<sup>st</sup> case: New regions with respect to the choice point: R1
- Reclaim R1 before starting the backward execution containing g2b.

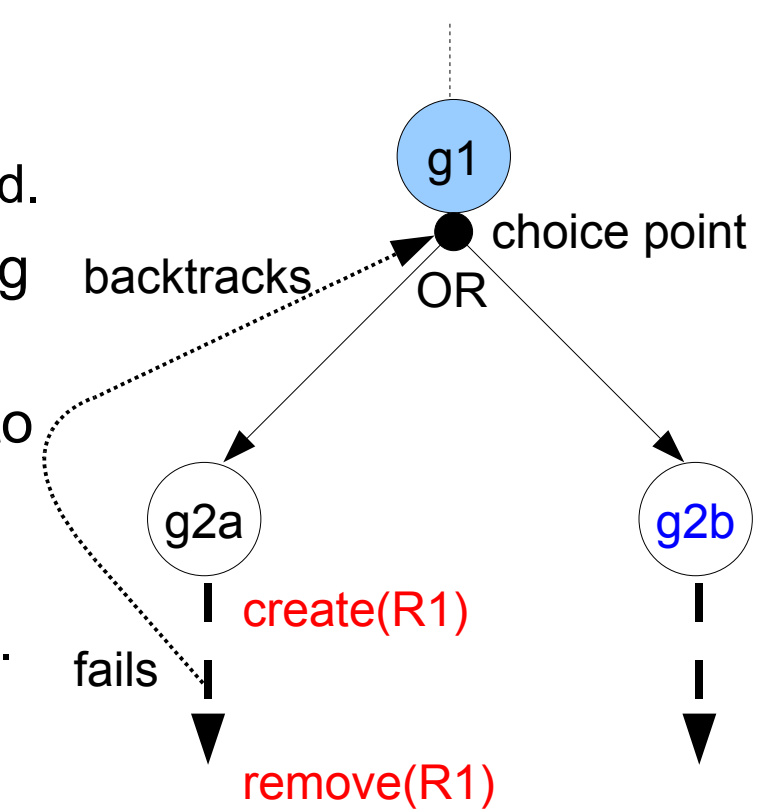

Impact of backtracking: Instant reclaiming.

- ..., g1, (g2a ; g2b), g3...
- Instant reclaiming ...
- 2<sup>nd</sup> case: Allocations into *existing/old* regions: R2 (not R1).

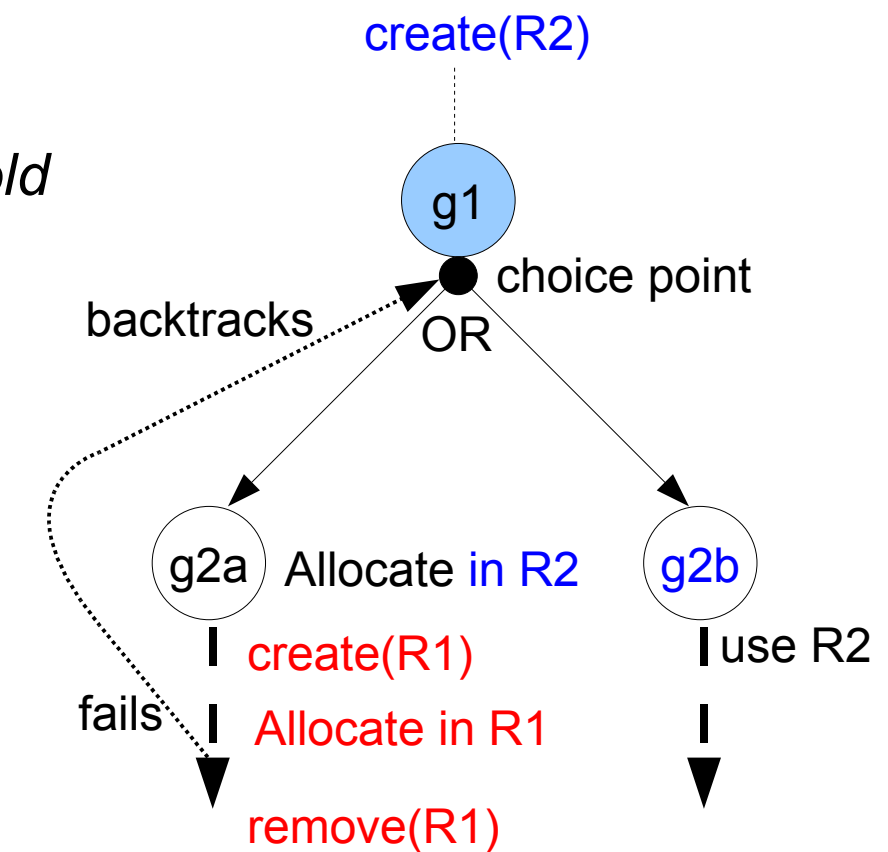

# Old vs. new regions, region list

Maintain a global region sequence number.

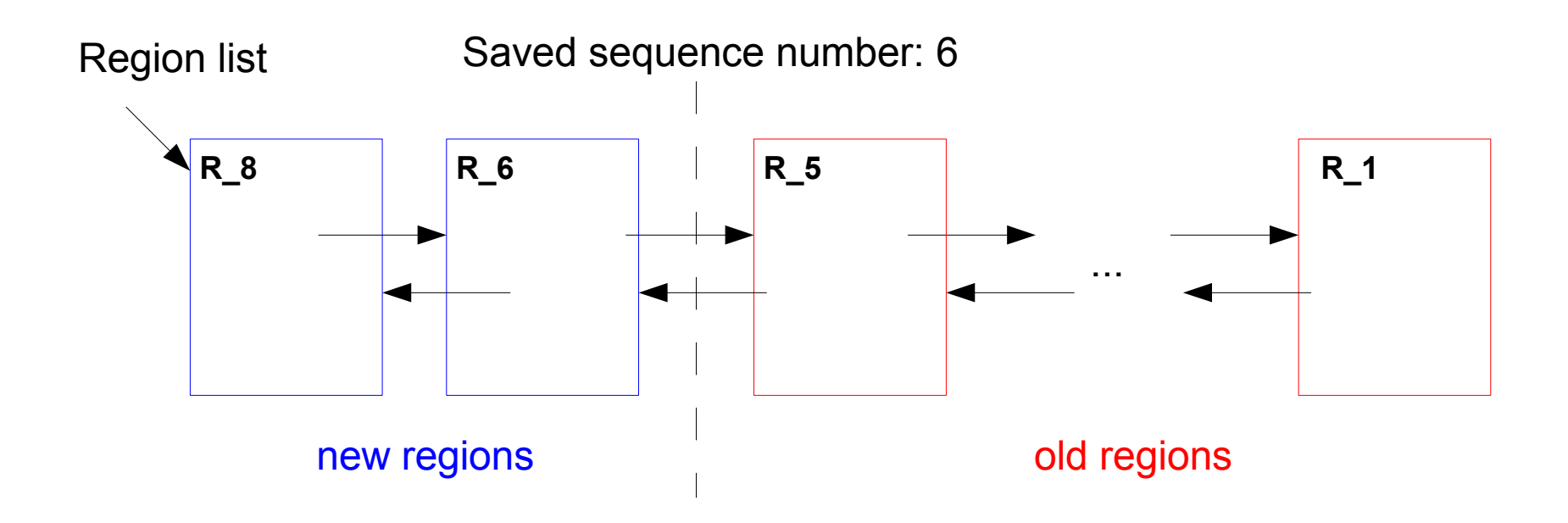

#### Support for nondet disjunction: Region resurrection.

- ..., g1, (g2a ; g2b), g3, ...
- Nondet: any disjuncts may succeed.
	- Both g2a and g2b.
- Backtrack from *outside*
- $\rightarrow$  backward live regions  $\approx$  all old regions: e.g., R.

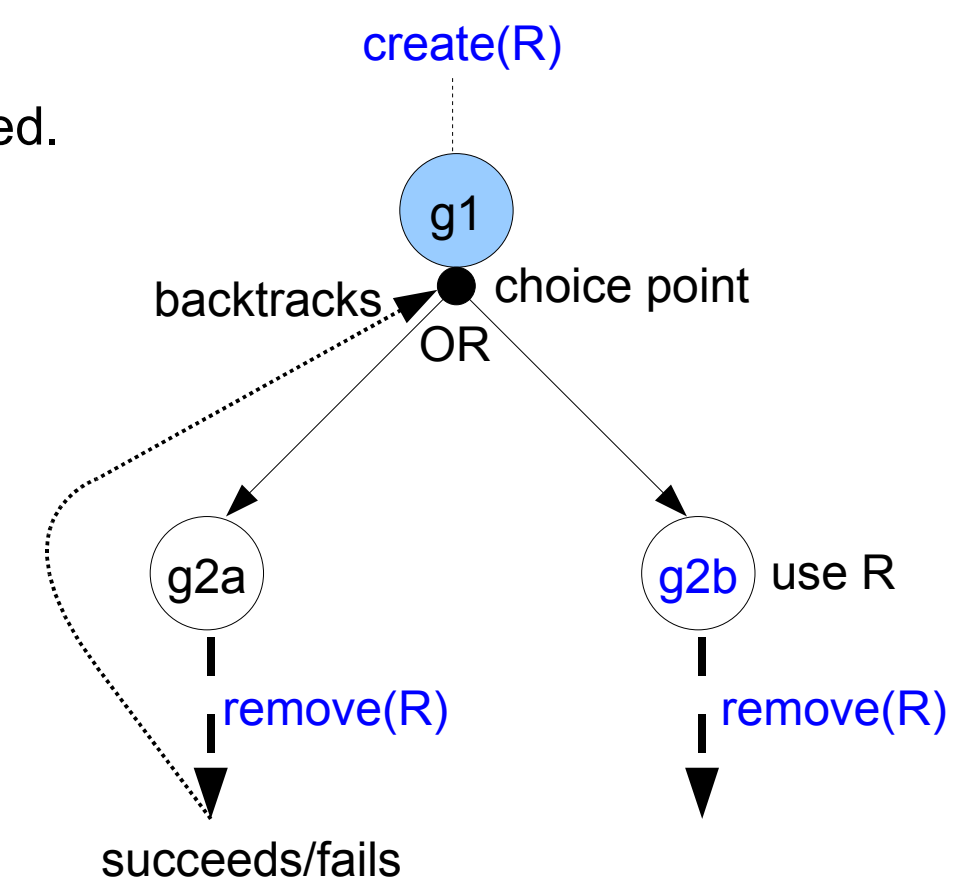

#### Support for nondet disjunction: Region resurrection.

- Protect R at the entry to the disjunction: before g2a.
	- Save the global sequence number.
	- remove instruction: ignore *old* regions.
- $\blacksquare$  Unprotect R at the start of the last disjunct: g2b.
	- No longer backtrack into the disjunction
	- Clear the saved number
	- remove instructions become effective again.
	- R is destroyed when the second remove is reached.

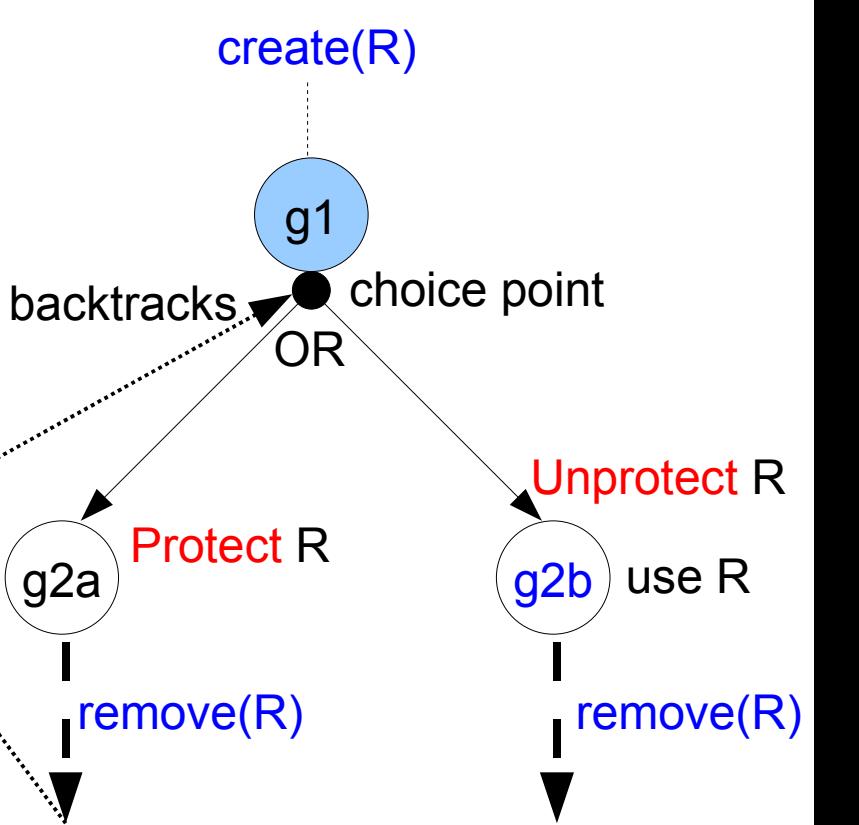

succeeds/fails

### Support for nondet disjunction: Instant reclaiming

g1

choice point

backtracks OR

 $g2a$  ( $g2b$ 

- ..., g1, (g2a ; g2b), g3, ...
- Instant reclaiming new regions
	- Already save the global sequence number.
	- When backtrack to a non-first disjunct: g2b
		- **traverse the region list**
		- **•** reclaim regions until seeing an old one.

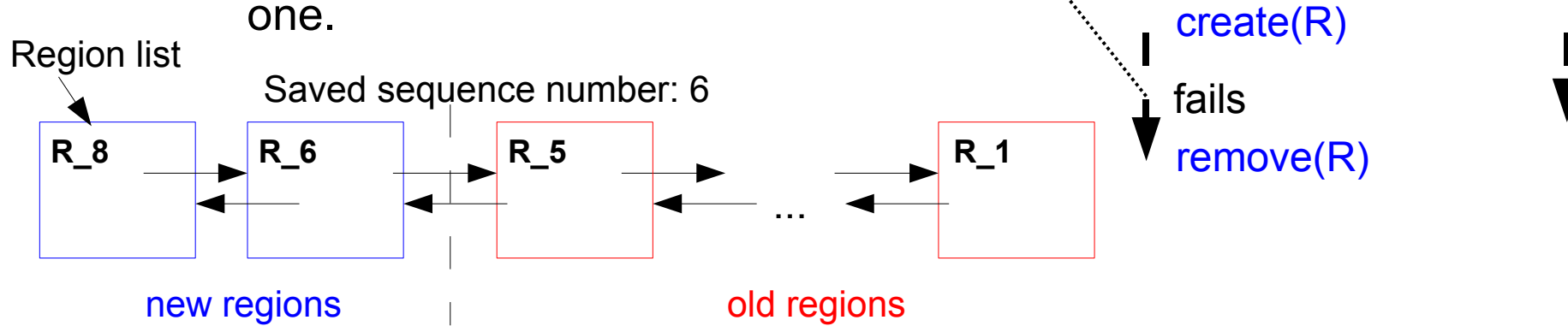

### Support for nondet disjunction: Instant reclaiming

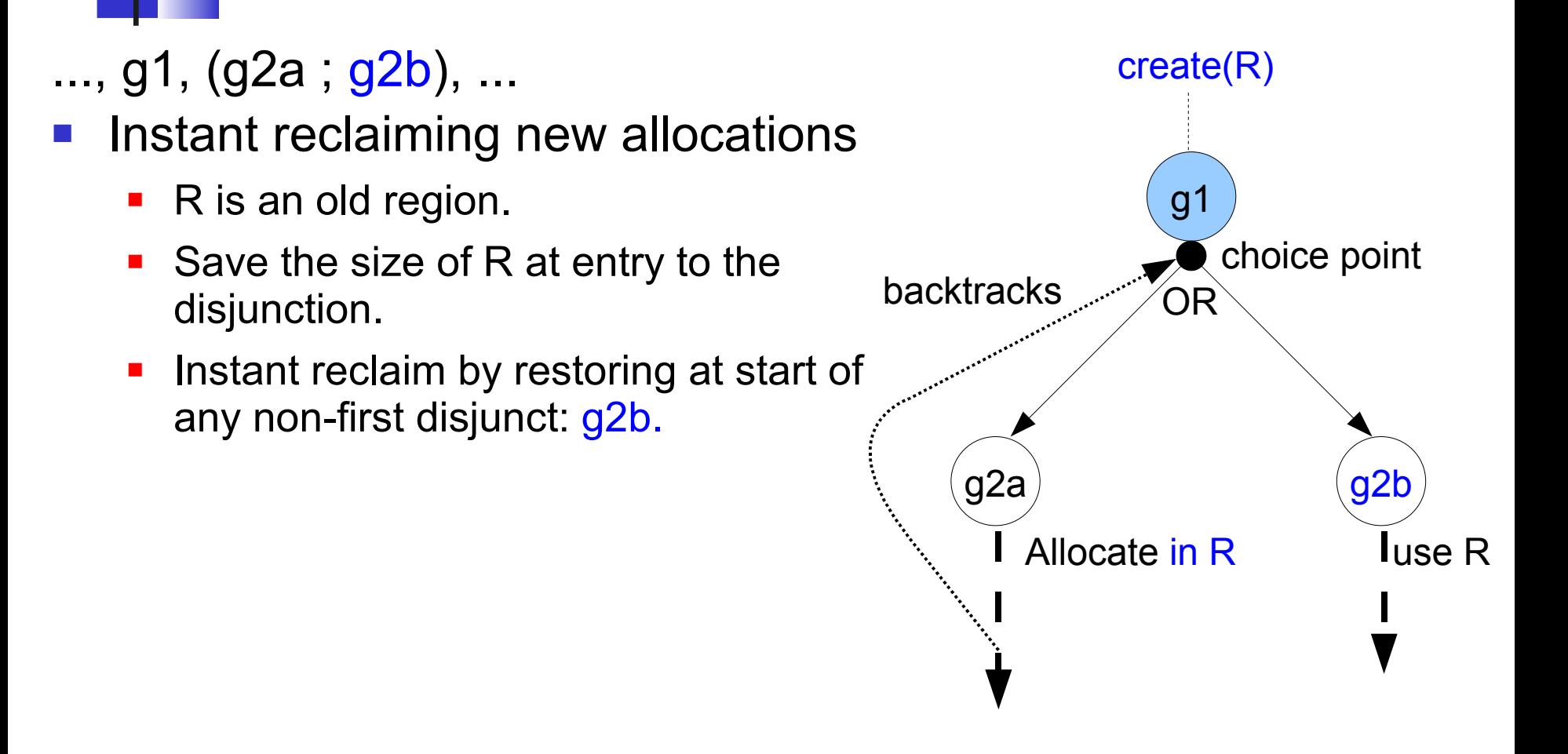

# Optimized support for if-then-else

- If-then-else:
	- **Efficient implementation.**
	- Support if-then-else without damaging its efficiency.
- **Similar support needed.** 
	- Region resurrection: protecting backward live regions.
	- Instant reclaiming at start of the else part.

# Optimized support for if-then-else

- Backtrack happens from inside the condition goal
	- Only support for changes in the condition
		- Protect backward live regions removed *in the condition*,
		- **Instant reclaiming new regions created** *in the condition***,**
		- **Instant reclaiming new allocations happen** *in the condition***.**
- These changes can be computed from region analysis information.
- No changes:
	- No support added.
	- Condition goals are often simple tests  $\rightarrow$  maintaining efficiency.

## Runtime performance

Mercury compiler that uses Boehm gc vs. Mercury compiler with RBMM.

- **Average speedup 25%.**
- **2** nondet programs: crypt & queens.
- boyer and life: substantial cost of supporting backtracking.

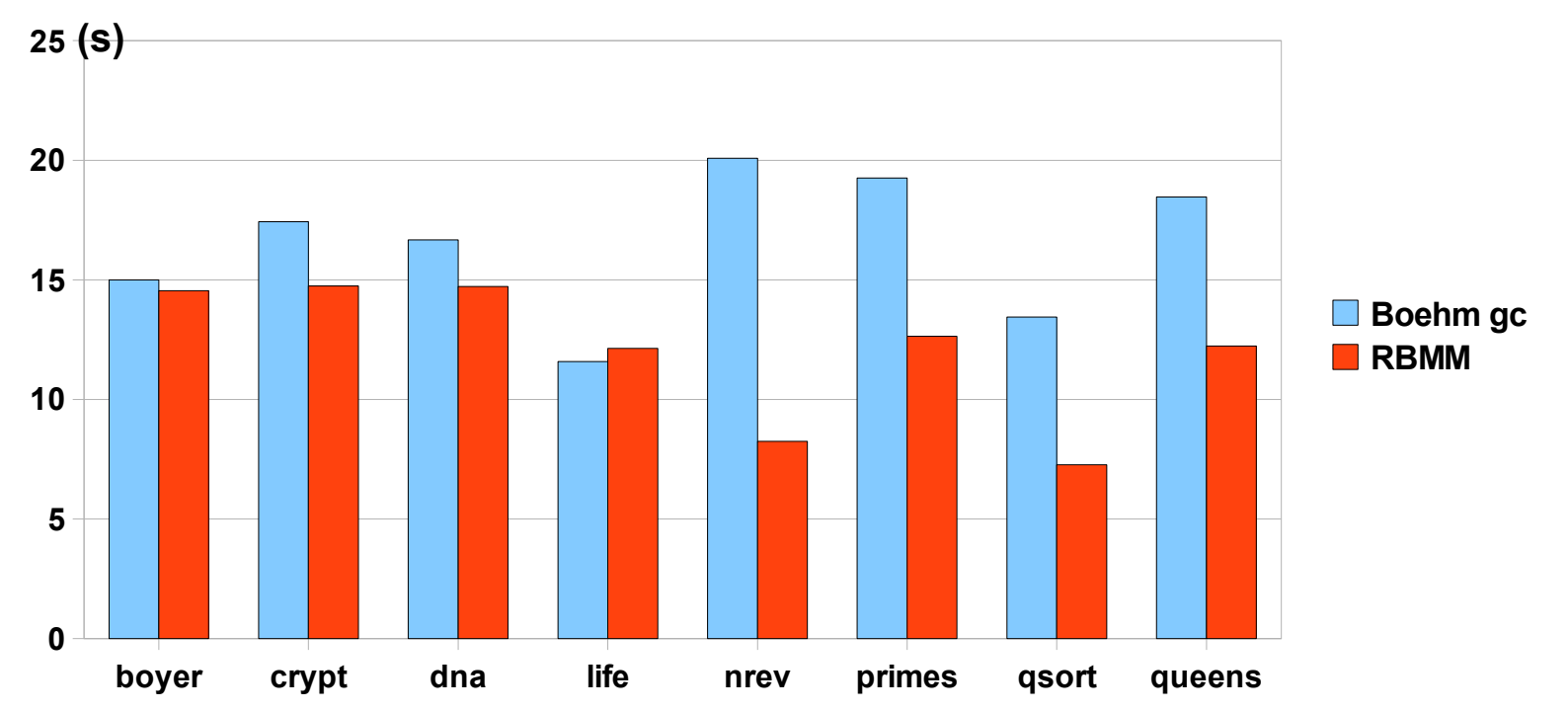

# Runtime performance

Exclude gc time:

RBMM still better in 5 programs: better data locality  $\rightarrow$  speedup due to better cache behaviour.

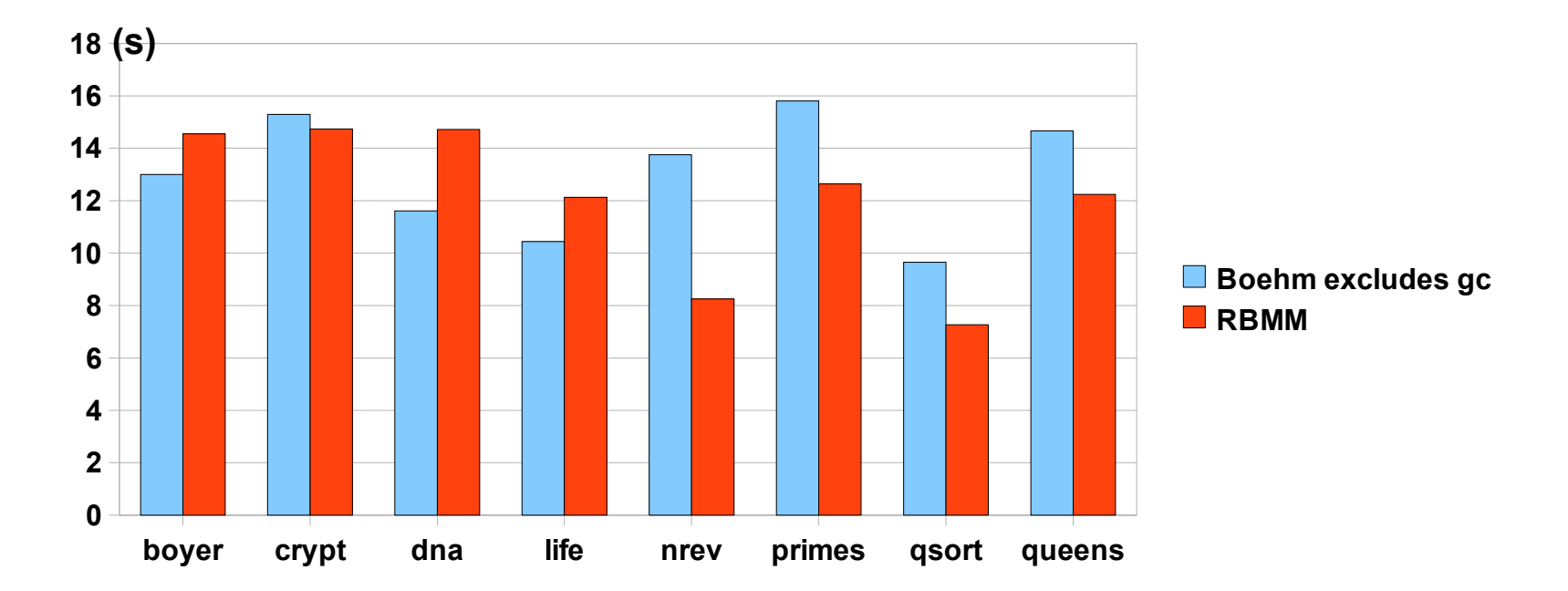

### Memory consumption

Region page size 2k (words). Initial RBMM size 200k, 200k/increase. Initial heap size  $\sim$  4M words (default in Mercury).

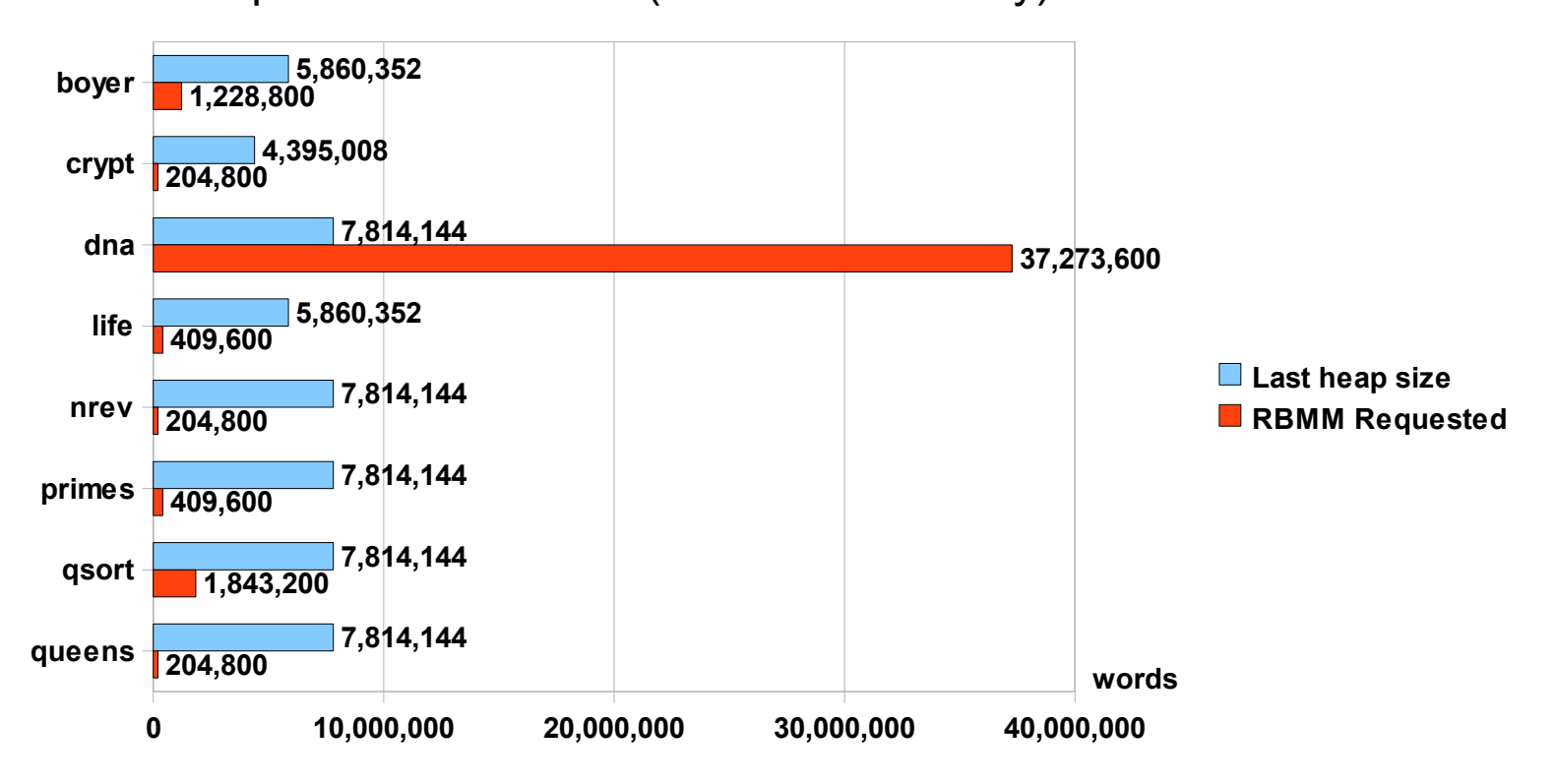

# **Conclusions**

- Our results suggest that
	- RBMM can be implemented with modest runtime overhead.
	- Better data locality.
	- $\blacksquare$   $\rightarrow$  overall speedup.
- **Related work:** 
	- RBMM for Prolog: [K. Sagonas and H. Malkhom @ ICLP 2002]
		- Require different algorithms due to the significant difference between the two languages.
- Future work:
	- Modify region analysis to take into account backward execution.
	- Extend the supported subset of Mercury.